# 203 WORKSHOP INTRODUCTION TO NON LINEAR EDITING

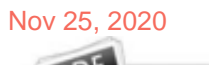

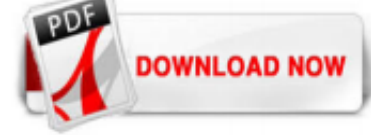

# [203 Workshop Introduction To Non Linear Editing](http://homeopathy.school.nz/203-workshop-introduction-to-non-linear-editing.pdf)

Hier sollte eine Beschreibung angezeigt werden, diese Seite lässt dies jedoch nicht zu.

# [Workshops | Scribe](http://homeopathy.school.nz/203-workshop-introduction-to-non-linear-editing.pdf)

Non-linear video editing removes the need to lay down video in real time. It also allows the individual doing the editing to make changes at any point without affecting the rest of the edit. Pros vs Cons. There are many advantages a nonlinear video editing system presents. First, it allows you access to any frame, scene, or even groups of scenes at any time. Also, as the original video footage ...

# [Non Linear Editing - mediacollege.com](http://homeopathy.school.nz/203-workshop-introduction-to-non-linear-editing.pdf)

Introduction to Non-Linear Editing Robert Prince. Loading... Unsubscribe from Robert Prince? ... Linear & Non-Linear Editing - Studio 1 Productions - Duration: 1:58. studio1pro 17,421 views. 1:58 ...

# [MART 112A.50: Introduction to Non-Linear Editing](http://homeopathy.school.nz/203-workshop-introduction-to-non-linear-editing.pdf)

Non linear editing was nondestructive. You could assemble a cut in whatever order you wanted and go back and make changes without disturbing the rest of the assembly. There was no generation loss that you had with linear editing that required you to copy from one tape to another. It was a much more natural way of editing. The first NLE was the CMX 600 in 1971 -it was a beast of a machine that ...

Non-linear editing uses digital tools to enable editors to avoid the need to store multiple copies and can even integrate with modern film software. Non-linear editing vs. linear editing. Non-linear editing offers various pros over its predecessor. There are, however, some instances in which linear editing still excels. Pros of Non-Linear Editing. Flexibility — Non-linear editing allows you ...

# [The Journey to Modern Non-Linear Editing \(Part 1\) - YouTube](http://homeopathy.school.nz/203-workshop-introduction-to-non-linear-editing.pdf)

The introduction of multi-track timelines and some handy editing tools (slice, split, etc.) provided in these software allow you to perform non-linear video editing. These tools also let a single person create a video project consisting of many media elements (video, images, audio, etc.). For novice users, some software can be a little challenging to use but after a small learning curve, they ...

# [Non-linear editing system - Wikipedia](http://homeopathy.school.nz/203-workshop-introduction-to-non-linear-editing.pdf)

What it did do was introduce the concept of editing bins and timeline editing, both of which are used in todays nonlinear editors. The first editor was we see them today (digital) was developed in 1989 by a company called Editing Machines Corp. It was a hard drive based non-linear off-line editor. To save on space it only capture at 15 frames per second and used a resolution half that of ...

# [10 Best non-linear editors \(NLEs\) as of 2020 - Slant](http://homeopathy.school.nz/203-workshop-introduction-to-non-linear-editing.pdf)

# [Edit Points: Linear vs. Nonlinear Editing - Videomaker](http://homeopathy.school.nz/203-workshop-introduction-to-non-linear-editing.pdf)

In digital video editing, non-linear editing is a method that allows you to access any frame in a digital video clip regardless of sequence in the clip. The freedom to access any frame, and use a cut-and-paste method, similar to the ease of cutting and pasting text in a word processor, and allows you to easily include fades, transitions, and other effects that cannot be achieved with linear ...

#### [Non-linear Editing: Demystified - NewEnglandFilm.com ...](http://homeopathy.school.nz/203-workshop-introduction-to-non-linear-editing.pdf)

Non-linear editing systems (NLEs) were, up until the early 90's, oppressively expensive. Avid NLEs ruled the market and an Avid system could cost up to 6 figures. Several smaller companies were creating NLE platforms of their own that had two major selling points: they were much more affordable and their entire workflow and editorial process was brand new. Avid systems were tied to the ...

#### [Non-Linear Analysis Hands-on Workshop - February](http://homeopathy.school.nz/203-workshop-introduction-to-non-linear-editing.pdf)

Cultivating your editing skills can improve your business reports, letters, e-mails, homework and creative writing projects. Several colleges and universities offer free, non-credit editing courses and online video lectures. PowerPoint or other software might be needed to access some course materials.

#### [The Principles of Non-linear Digital Editing Essays | Bartleby](http://homeopathy.school.nz/203-workshop-introduction-to-non-linear-editing.pdf)

This editing system compliments Sony's line of XDCAM cameras.<br />
let />
Although a sophisticated nonlinear (random access) editing system such as the one above may take a while to learn, once you figure one out, you can transfer the basic skills to other editing programs.<br />hting you finalize your edit decisions most editing systems allow you to save your EDL (edit decision list) — preferably ...

#### [Linear and Nonlinear Programming | David G. Luenberger ...](http://homeopathy.school.nz/203-workshop-introduction-to-non-linear-editing.pdf)

Setting Up a Non Linear Edit Suite. To edit video on a computer you will need: A source device to play the original tape or disk. Typically a VCR or camera. A computer with at least these specs: 200 MHz processor / 64 MB RAM / Fast hard drive with 1 GB or more free space. Note: If you want decent results, you'll need much higher specs. Some editing software requires a high-performance computer ...

#### [What is "Non-Linear Editing"? | Sweetwater](http://homeopathy.school.nz/203-workshop-introduction-to-non-linear-editing.pdf)

Over this labor day weekend break, Videomaker (via Creative Cow) serves up a true blast from the past, a preview of the at the time revolutionary new non-linear editing systems.These days with all the fervor over Final Cut Pro X and whether it's professional enough compared to other NLEs it's good to look back and recall what the world of non-linear editing was like just 20 years ago.

#### [Non-linear editing system - Hyperleap](http://homeopathy.school.nz/203-workshop-introduction-to-non-linear-editing.pdf)

Non-linear editing enables direct access to any video frame in a digital video clip, without needing to play or scrub/shuttle through adjacent footage to reach it, as was necessary with historical video tape linear editing systems. It is now possible to access any frame by entering directly the timecode or the descriptive metadata. An editor can, for example at the end of the day in the ...

#### [Linear video editing - Wikipedia](http://homeopathy.school.nz/203-workshop-introduction-to-non-linear-editing.pdf)

Viele übersetzte Beispielsätze mit "non-linear editing" – Deutsch-Englisch Wörterbuch und Suchmaschine für Millionen von Deutsch-Übersetzungen.

# [NON LINEAR EDITING: History of NLE](http://homeopathy.school.nz/203-workshop-introduction-to-non-linear-editing.pdf)

In video, a non-linear editing system (NLE) is a video editing (NLVE) or audio editing (NLAE) digital audio workstation (DAW) system which can perform random access non-destructive editing on the source material. It is named in contrast to 20th century methods of linear video editing and film editing.. Non-linear editing is a video editing method which enables direct access to any video frame ...

# [12 Non Linear Editing Apps You Should Know Of](http://homeopathy.school.nz/203-workshop-introduction-to-non-linear-editing.pdf)

Introduction to video: Non-linear editing programs, cameras and [...] formats. eina.edu. eina.edu . Introducción [...] al video: Programas de edición no lineal, cámaras y formatos. eina.edu. eina.edu. Digital Non-Linear Editing is a method of combining and editing multiple [...] video clips to produce a finished product. product.corel.com. product.corel.com. Digital Non-Linear Editing es un ...

#### [The Journey to Modern Computer Editing ? FilmmakerIQ.com](http://homeopathy.school.nz/203-workshop-introduction-to-non-linear-editing.pdf)

Non-linear editing with computers as we know it today was first introduced by Editing Machines Corp. in 1989 with the EMC2 editor; a hard disk based non-linear off-line editing system, using half-screen resolution video at 15 frames per second. A couple of weeks later that same year, Avid introduced the Avid/1, the first in the line of their Media Composer systems. It was based on the Apple ...

# [The Evolution of Digital Non-Linear Editing | Adobe ...](http://homeopathy.school.nz/203-workshop-introduction-to-non-linear-editing.pdf)

Jargon Defined: Linear vs Non-Linear Editing. Ok, think TT (Throwback Thursday). In the not so distant, old days, editing was linear. You added one video clip to another in sequential order and going back and changing something, meant the entire sequence after your edit, meaning going forward, needed to be moved up as well. Think even further back to editing filmstrips: You took out a section ...

#### [Pros and Cons of Non-linear Editing – Video Production](http://homeopathy.school.nz/203-workshop-introduction-to-non-linear-editing.pdf)

non linear editing phrases. capture, edit, export. capture. You need to transferring your material to the hard drive in your computer so you can then edit. edit . This is where you put in music, video, audio, transitions, and effects.

Why is labeling source material Important. being is important so you don't lose track of files. Shot selection and sequencing. You need to write EDL for the ...

### [What is Linear and Non-Linear Video Editing Methods?](http://homeopathy.school.nz/203-workshop-introduction-to-non-linear-editing.pdf)

Non-linear Editing Storage can be accessed non-sequentially. Scenes can be rearranged and accessed at random. Editing Hardware Routing Switches are 10x10 switches that can select one of ten inputs and route it to one of ten outputs. Edit Controller: Edit controllers take input from one or two sources (cuts only or A-B roll), make a cut, and insert a special effect while writing to the output ...

#### [Free non linear editing download - My Music Tools](http://homeopathy.school.nz/203-workshop-introduction-to-non-linear-editing.pdf)

Non-Linear Editing: Memento Due to his condition Lenny has to use habit and conditioning to make his life possible. Lenny learns to trust his handwriting and has several tattoos to remind himself of where he has been. Conclusion His Investigation Movie Layout Explanation of Plot

#### [Which is the best non-linear video editor? - Quora](http://homeopathy.school.nz/203-workshop-introduction-to-non-linear-editing.pdf)

Non-linear editing. Non-linear editing is an editing method that allows access to any clip at any time. Non-linear editing allows the editor to work on any part of the project in any order. Non-linear editing is primarily used for digital video and done on a computer with the correct editing software. Share this: Twitter; Facebook; Like this: Like Loading... Related. Posted in Post-producton ...

# 203 Workshop Introduction To Non Linear Editing

The most popular ebook you must read is 203 Workshop Introduction To Non Linear Editing. I am sure you will love the 203 Workshop Introduction To Non Linear Editing. You can download it to your laptop through easy steps.

# 203 Workshop Introduction To Non Linear Editing

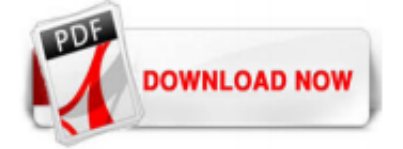

 $1/1$